## Package 'ccmap'

April 14, 2017

<span id="page-0-0"></span>Type Package

Title Combination Connectivity Mapping

Version 1.0.0

Author Alex Pickering

Maintainer Alex Pickering <alexvpickering@gmail.com>

Description Finds drugs and drug combinations that are predicted to reverse or mimic gene expression signatures. These drugs might reverse diseases or mimic healthy lifestyles.

License MIT + file LICENSE

LazyData TRUE

RoxygenNote 5.0.1

VignetteBuilder knitr

Suggests crossmeta, knitr, rmarkdown, testthat, lydata,

- Imports AnnotationDbi (>= 1.34.4), BiocInstaller, ccdata (>= 0.99.4), doParallel ( $>= 1.0.10$ ), data.table ( $>= 1.9.6$ ), foreach ( $>=$ 1.4.3), parallel ( $> = 3.3.1$ ), xgboost ( $> = 0.4.4$ )
- biocViews GeneExpression, Transcription, Microarray, DifferentialExpression

NeedsCompilation no

### R topics documented:

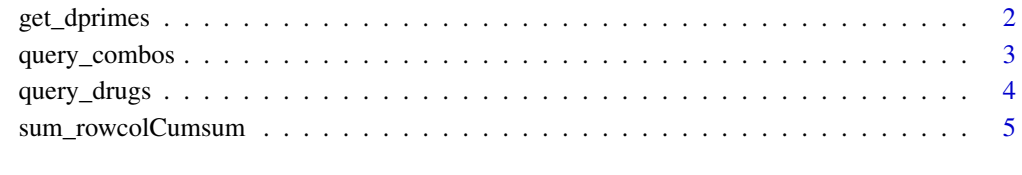

**Index** [6](#page-5-0) **6** 

<span id="page-1-0"></span>

#### Description

Function extracts mu (overall mean effect size) and dprimes (unbiased effect sizes from each contrast).

#### Usage

get\_dprimes(es)

#### Arguments

es Result of call to es meta.

#### Details

Result used to query connectivity map drugs and predicted drug combinations.

#### Value

List containing:

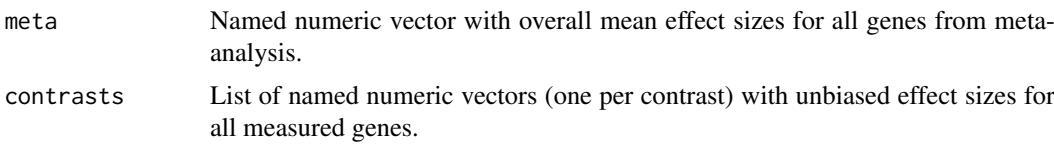

#### See Also

[es\\_meta](#page-0-0).

#### Examples

```
library(crossmeta)
library(lydata)
data_dir <- system.file("extdata", package = "lydata")
# gather GSE names
gse_names <- c("GSE9601", "GSE15069", "GSE50841", "GSE34817", "GSE29689")
# load previous differential expression analysis
anals <- load_diff(gse_names, data_dir)
# run meta-analysis
es <- es_meta(anals)
#get dprimes
```
<span id="page-2-1"></span><span id="page-2-0"></span>query\_combos *Get overlap between query and predicted drug combination signatures.*

#### Description

Drugs with the largest positive and negative net overlap are predicted to, respectively, mimic and reverse the query signature. A value of 1 would indicate that all drug and query genes are regulated in the same direction and have the same order when sorted by absolute changes in differential expression. A value of -1 would indicate that all drug and query genes are regulated in the opposite direction and have the same order when sorted by absolute changes in differential expression.

#### Usage

```
query_combos(query_genes, method = "average", include = NULL,
 ncores = parallel::detectCores())
```
#### Arguments

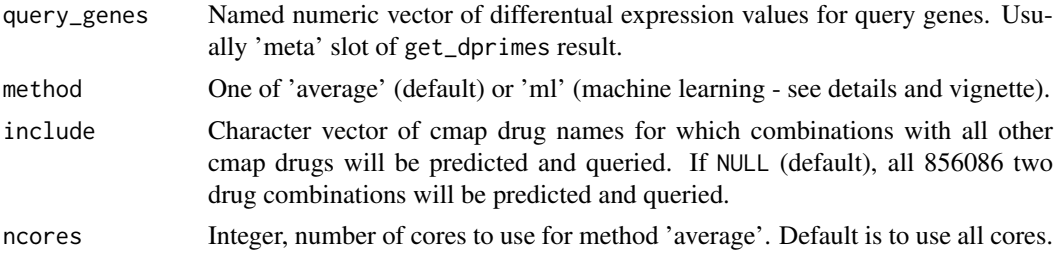

#### Details

To predict and query all 856086 two-drug combinations, the 'average' method can take as little as 10 minutes (Intel Core i7-6700). The 'ml' (machine learning) method takes two hours on the same hardware and requires ~10GB of RAM but is slightly more accurate. Both methods will run faster by specifying only a subset of drugs using the include parameter. To speed up the 'ml' method, the MRO+MKL distribution of R can help substantially [\(link\)](https://mran.revolutionanalytics.com/open/).

#### Value

Vector of numeric values between 1 and -1 indicating extent of overlap between query and drug combination signatures (see description).

#### Examples

```
library(lydata)
library(crossmeta)
# location of data
data_dir <- system.file("extdata", package = "lydata")
# gather GSE names
gse_names <- c("GSE9601", "GSE15069", "GSE50841", "GSE34817", "GSE29689")
# load previous analysis
```

```
anals <- load_diff(gse_names, data_dir)
# perform meta-analysis
es <- es_meta(anals)
# get dprimes
dprimes <- get_dprimes(es)
# query combinations of metformin and all other cmap drugs
top met combos <- query combos(dprimes$meta, include = 'metformin', ncores = 1)
# previous query but with machine learning method
# top_met_combos <- query_combos(dprimes$meta, 'ml', 'metformin')
# query all cmap drug combinations
# top_combos <- query_combos(dprimes$meta)
# query all cmap drug combinations with machine learning method
# top_combos <- query_combos(dprimes$meta, 'ml')
```
query\_drugs *Get overlap between query and drug signatures.*

#### Description

Determines the volume under the surface formed by plotting net overlap  $(z)$  as a function of number of drug and query genes (x and y).

#### Usage

```
query_drugs(query_genes, drug_info = NULL, sorted = TRUE)
```
#### Arguments

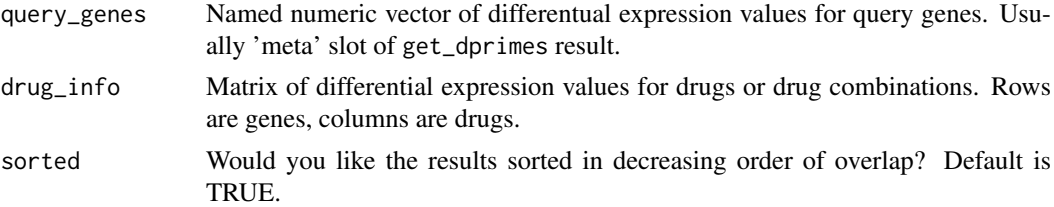

#### Details

Drugs with the largest positive and negative net overlap are predicted to, respectively, mimic and reverse the query signature. A value of 1 would indicate that all drug and query genes are regulated in the same direction and have the same order when sorted by absolute changes in differential expression. A value of -1 would indicate that all drug and query genes are regulated in the opposite direction and have the same order when sorted by absolute changes in differential expression.

#### Value

Vector of numeric values between 1 and -1 indicating extent of overlap between query and drug signatures (see description).

<span id="page-3-0"></span>

#### <span id="page-4-0"></span>sum\_rowcolCumsum 5

#### See Also

[query\\_combos](#page-2-1) to get overlap between query and predicted drug combination signatures.

#### Examples

```
# create drug signatures
genes <- paste("GENE", 1:1000, sep = "_")
set.seed(0)
drug_info <- data.frame(row.names = genes,
                       drug1 = rnorm(1000, sd = 2),drug2 = rnorm(1000, sd = 2),
                       drug3 = rnorm(1000, sd = 2)# query signature is drug3
query_sig <- drug_info$drug3
names(query_sig) <- genes
res <- query_drugs(query_sig, as.matrix(drug_info))
```
sum\_rowcolCumsum *Sum of cumulative sum computed over rows then columns of matrix.*

#### Description

Equivalent to computing the cumulative sum of a matrix over rows, then over columns, then suming every value (though much faster and more memory efficient).

#### Usage

sum\_rowcolCumsum(x, i, j)

#### Arguments

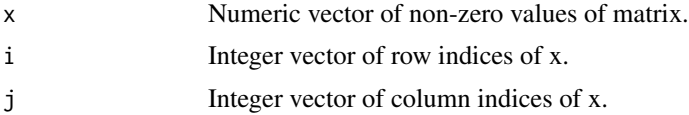

#### Value

Numeric value equal to the sum of the cumulative sum computed over rows then columns of a matrix.

#### Examples

```
x \leftarrow c(1, 1, 1, -1) # non-zero values of matrix
i \leq c(1, 2, 3, 4) # row indices of x
j \leftarrow c(4, 1, 3, 2) # col indices of x
sum_rowcolCumsum(x, i, j)
```
# <span id="page-5-0"></span>Index

es\_meta, *[2](#page-1-0)*

get\_dprimes, [2](#page-1-0)

query\_combos, [3,](#page-2-0) *[5](#page-4-0)* query\_drugs, [4](#page-3-0)

sum\_rowcolCumsum, [5](#page-4-0)